sivos

CLASE:

 $\overline{S}$  $\overline{O}$ 

**PARTICU** 

**ILARES** 

**LLAMA** 

**ENVIA WHATSAP** 

 $\overline{v}$ 

689

 $-45$ 

 $44$ 

 $\overline{Q}$ 

 $\rightarrow$ 

 $\frac{1}{2}$ 

 $\overline{\mathsf{m}}$ 

JartagenaOO

**CALL** 

 $\frac{1}{2}$ 

WHATS

APP 689

 $\frac{45}{2}$ 

 $\overline{\mathsf{C}}$ 

 $\overline{C}$  $#4$ 

**A SOIRNOR** 

**STUDENTS** 

ONLINE<br>
DNLINE<br>
TESSONS

#### FILTROS: CONCEPTOS Y ESPECIFICACIONES

sistema (circuito) cuya función es modificar, deformar o manipular en general, el espectro en frecuencia de una señal ición) de acuerdo con unos determinados requerimientos (especificaciones).

para atenuar o amplificar componentes de la entrada con frecuencias dentro de un determinado rango, o para rechazar o nentes de frecuencia específicas.

de considerarse un sistema de transmisión de señales con la habilidad de dejar pasar ciertas frecuencias y de rechazar En este sentido es posible definir:

a (o bandas) pasante o banda de paso (passband o PB): conjunto de frecuencias o rangos de frecuencias para las el filtro deja pasar la entrada hasta la salida. Cualquier componente de la entrada cuva frecuencia pertenezca a dicho hto va a ser transmitida hacia la salida del filtro (no sin cierta modificación de la amplitud y de la fase).

a (o bandas) de rechazo o banda rechazada (stopband o SB): conjunto de frecuencias o rangos de frecuencias que o no deja pasar. Cualquier componente de la entrada cuya frecuencia pertenezca a dicho conjunto va a ser rechazada.

a (o bandas) de transición: conjunto de frecuencias entre la banda de paso y la banda de rechazo.

icaciones del filtro consistirán entonces en: TUTORIAS

es de las bandas de paso y de rechazo: frecuencias en las que teóricamente comienza o termina cada una de las ls.

aciones en cada una de las bandas: tendremos una atenuación máxima permitida en la banda de paso y una ación mínima exigida en la banda de rechazo.

**ECNIC** características que pueden estar relacionadas con la forma de la función de transferencia, su magnitud, fase, el retraso po, etc.

**ONLIN** ngeniería Electrónica, Sistemas Informáticos y Automática

#### **ESPECIFICACIONES FILTRO PASO DE BAJA (LP)**

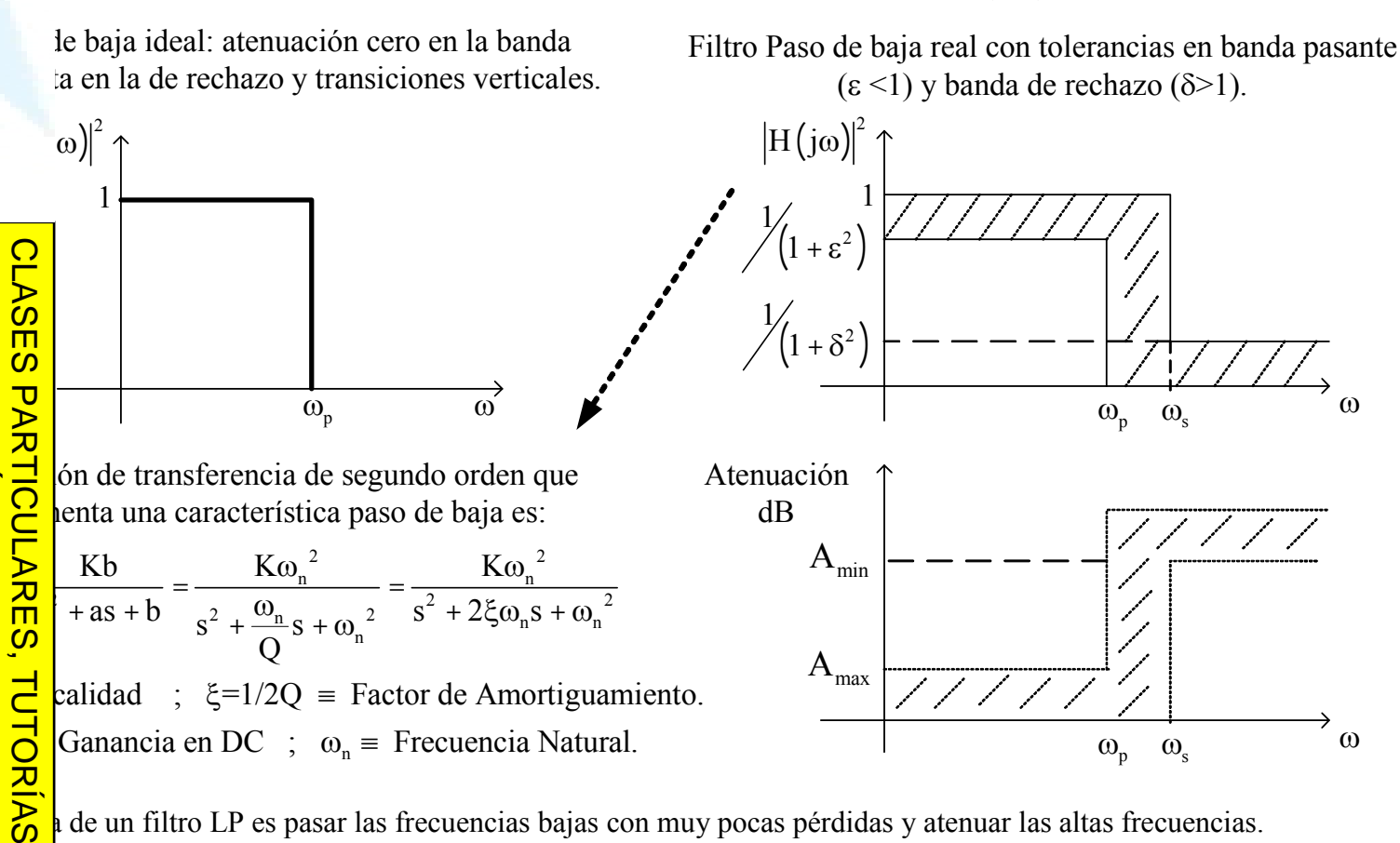

de un filtro LP es pasar las frecuencias bajas con muy pocas pérdidas y atenuar las altas frecuencias.

**TECNICAS** ñales en la banda de frec. entre DC y la frec. de corte  $\omega_p$  (banda de paso), con una atenuación máxima de A<sub>max</sub> dB. Las ncima de  $\omega_s$  (banda de rechazo) deben tener al menos A<sub>min</sub> dB de atenuación. ( $\omega_s$  = frecuencia límite de la banda de  $\frac{1}{2}$ la de frecuencias entre  $\omega_p$  y  $\omega_s$  se denomina banda de transición.

 $\phi_{\rm p}$ ,  $\omega_{\rm s}$ , A<sub>min</sub> y A<sub>max</sub> describen completamente las especificaciones del filtro LP.

ngeniería Electrónica, Sistemas Informáticos y Automática

CALL OR WHATSAPP:689 45

ONLINE PRIVATE LESSONS FOR SCIENCE STUDENTS

 $\frac{1}{44}$ 

JartagenaC

LLAMA O ENVIA WHATSAPP:

68945

 $-447$ 

ONLINE

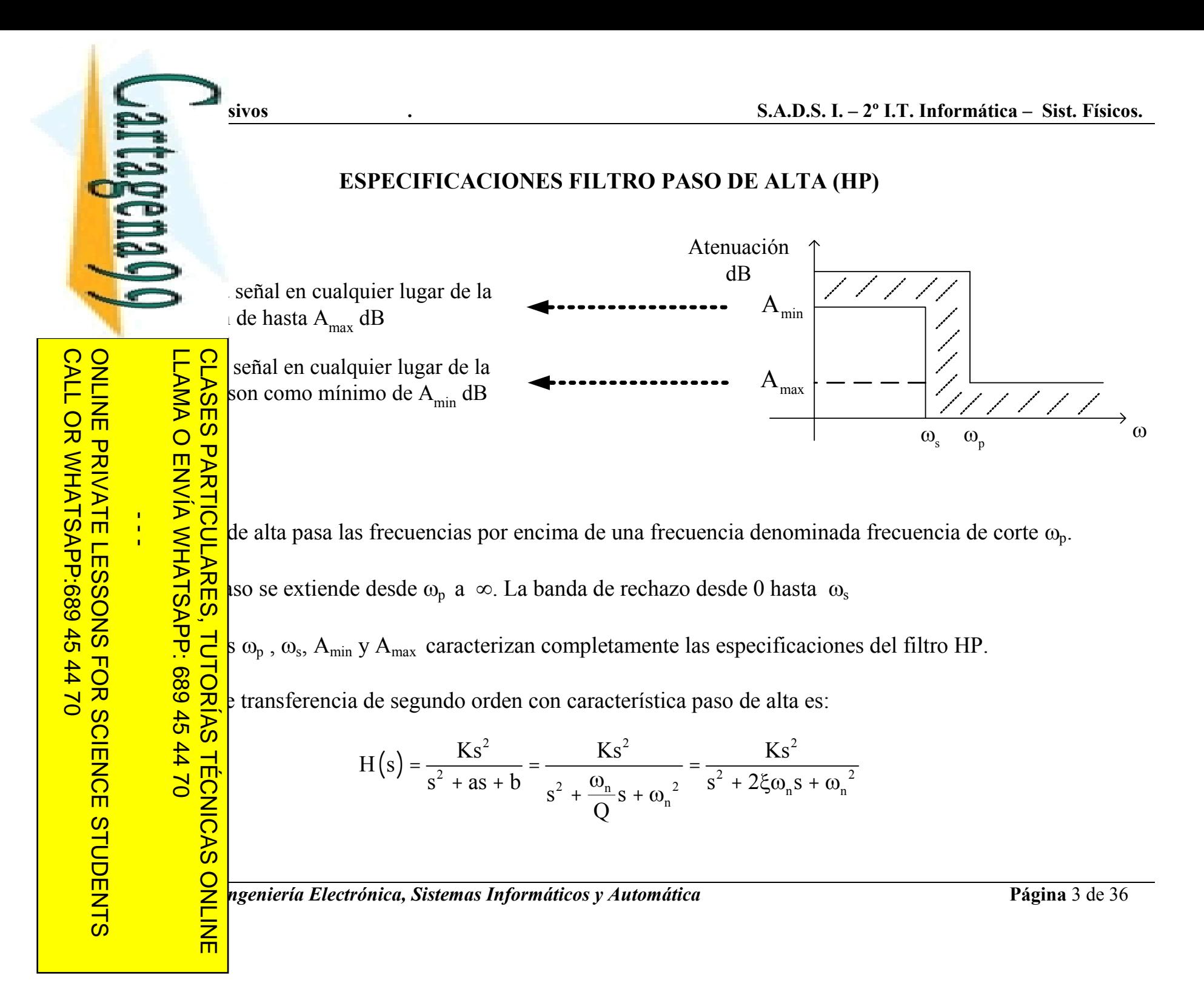

www.cartagena99.com no se hace responsable de la información contenida en el presente documento en virtud al<br>Artículo 17.1 de la Ley de Servicios de la Sociedad de la Información y de Comercio Electrónico, de 11 de julio d un tercero háganoslo saber y será retirada.

#### **ESPECIFICACIONES FILTRO PASO DE BANDA (BP)**

de banda pasa las señales en : frecuencias con atenuación mientras que rechaza las mbos lados de esa banda.

CLASES PARTICULARES, TUTORIAS TECNICAS paso, desde  $\omega_1$  a  $\omega_2$ , presenta máxima de  $A_{max}$  dB y las dos azo, desde DC a  $\omega_3$  y de  $\omega_4$  a tenuación mínima de A<sub>min</sub> dB.

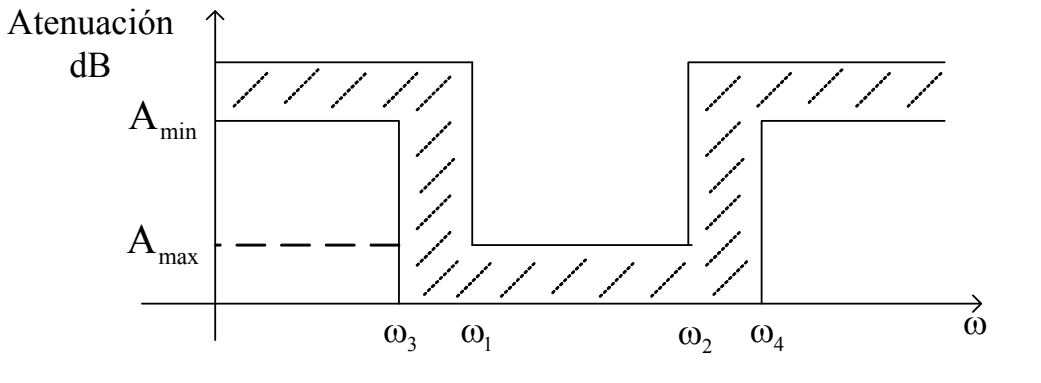

e transferencia de 2º orden con característica paso de banda es:

$$
H(s) = \frac{K\omega_0 s}{s^2 + \frac{\omega_0}{Q}s + \omega_0^2} = \frac{K\omega_0 s}{s^2 + BWs + \omega_0^2}
$$

Factor de Calidad de un F. BP = Q =  $\frac{\omega_0}{BW(rad/s)} = \frac{f_o}{BW(Hz)}$ 

Frecuencia Central =  $f_0 = \sqrt{f_1 f_2}$ ; Para  $Q > 10 \Rightarrow f_0 \approx \frac{f_1 + f_2}{2}$ 

$$
\text{En } \omega_o: \ H\left(jw_0\right) = \frac{K \cdot \omega_0 \cdot j\omega_0}{-\omega_0^2 + j\omega_0 \cdot B + \omega_0^2} = \frac{K \cdot \omega_0}{B} = K \cdot \frac{\omega_0}{B} = K \cdot Q
$$

ngeniería Electrónica, Sistemas Informáticos y Automática

CALL OR WHATSAP:689 45

 $-4470$ 

ONLINE PRIVATE LESSONS FOR SCURVE STUDENTS LLAMA O ENVÍA WHATSAPP: 689 45 44 70

ONLINE

Jartagenay

# **DISEÑO DE FILTROS**

onjunto de especificaciones que describen las propiedades deseadas de frecuencias:

n de una respuesta en frecuencia preestablecida por medio de una erencia racional que presentan un sistema que es tanto causal como

 $\frac{1}{2}$ la función de transferencia aproximada mediante un sistema físico.

**ES PARTICULARES** FICACIÓN DE FILTROS SEGÚN SU TECNOLOGÍA

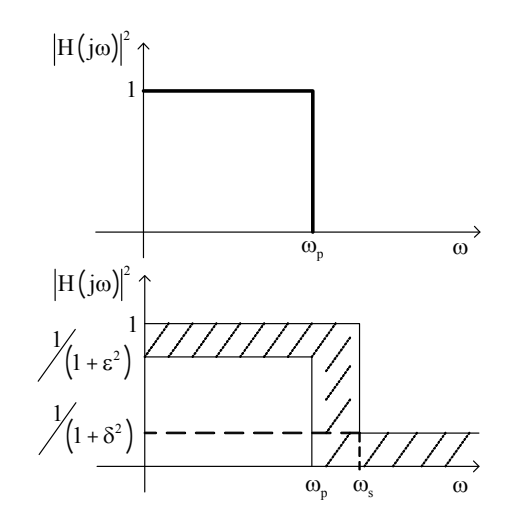

exclusivamente con elementos pasivos como resistencias, condensadores y autoinducciones. Se usan por encima de 1 MHz (a bajas frec. exigen inductancias muy elevadas), no tienen ganancia en difíciles de sintonizar. No requieren fuentes externas de energía y funcionan sin alimentación.

ltro pasivo (n): es igual al número de autoinducciones y condensadores en el filtro. De esta forma, el complejidad del circuito. (A mayor n, mayor pendiente en la región de transición)

con resistencias, condensadores y amplificadores operacionales. Por tanto, necesitan alimentación u funcionamiento. Se usan por debajo de 1 MHz, tienen ganancia en potencia y son relativamente onizar. Además, proporcionan amplificación de la señal de entrada (ganancia), lo que puede ser rabajar con señales de niveles muy bajos.

n filtro activo depende del número de circuitos RC que contentan. Salvo excepciones ocasionales, número de condensadores.

ONLIN ngeniería Electrónica, Sistemas Informáticos y Automática

**AardgemaOQ** 

sivos

**CLAS** 

**LLAMA** 

**O ENVÍA** 

**WHATSAPP:** 

**68945** 

 $\frac{44}{4}$ 

**TUTORIAS** 

TEC  $\overline{c}$ 

NICAS

而

www.cartagena99.com no se hace responsable de la información contenida en el presente documento en virtud al<br>Artículo 17.1 de la Ley de Servicios de la Sociedad de la Información y de Comercio Electrónico, de 11 de julio d

saber y será retirada.

**CALL** ONLINE PRIVATE LESSONS FOR SCIENCE STUDENTS **OR WHATS APP 689**  $\frac{45}{2}$  $#4$  $\overline{\mathsf{d}}$ 

Jartagena Q sivos

**LLAMA O** 

**ENVIA WHATSAPP:** 

68945

 $0277$ 

 $\frac{\tilde{\Pi}}{\mathcal{S}}$ 

**PARTICULARES** 

**TUTORIAS** 

**TECNICAS** 

而

#### **APROXIMACIÓN DE FILTROS LP**

liseño de filtros, los filtros LP son el prototipo, un circuito básico que puede ser modificado para ircuitos. Normalmente, cualquier problema en un filtro se transforma en el equivalente para el filtro ; la solución a este problema se transforma de nuevo a la del filtro original.

CLAS ximación:

de Butterworth (ó aproximación máximamente plana): la atenuación en la mayor parte de la banda disminuye gradualmente hasta Ap al final de la banda pasante  $(Ap =$ atenuación máxima permitida te). Por tanto los filtros de Butterworth poseen como principal ventaja la propiedad de tener una curva as plana posible en el punto de frecuencia cero. Su mayor desventaja es lo relativamente despacio que a de transición (decae a un ritmo aproximado de 20n dB por década, donde n es el orden del filtro) ras aproximaciones. (Pendiente de Filtro Butterworth en Región de Transición = 20n dB/dec).

de Chebyshev: presenta en la región de transición una pendiente de decaimiento más pronunciada ón Butterworth. Por ello, la atenuación con un filtro de Chebysehy a una frecuencia dada de la región empre mayor que la atenuación con un filtro de Butterworth del mismo orden. Sin embargo la banda ina respuesta plana, sino que aparece en ella un rizado. El número de rizados en la banda pasante de ebyshev es igual a la mitad del orden del filtro.

**ONLIN** ngeniería Electrónica, Sistemas Informáticos y Automática

**CALL** 

**OR WHATS** 

**APP 689** 

 $\frac{45}{2}$ 

 $#4$ 

 $\overline{\mathsf{d}}$ 

ONLINE PRIVATE LESSONS SOLENCE

STUDENTS

CALL OR WHATSAPP:689 45

ONLINE PRAYTH LESSONS FOR SCIENCE STONS

 $\frac{1}{44}$ 

JartagenaC)

sivos

S.A.D.S. I. - 2<sup>°</sup> I.T. Informática - Sist. Físicos.

# S DE APROXIMACIÓN DE FILTROS LP: FUNCIÓN DE BUTTERWORTH (I)

nagnitud máximamente plana. Para un filtro LP de orden n, esto se consigue imponiendo que las 2n-1 adas sean nulas.

Butterworth viene definida por la ecuaciones:

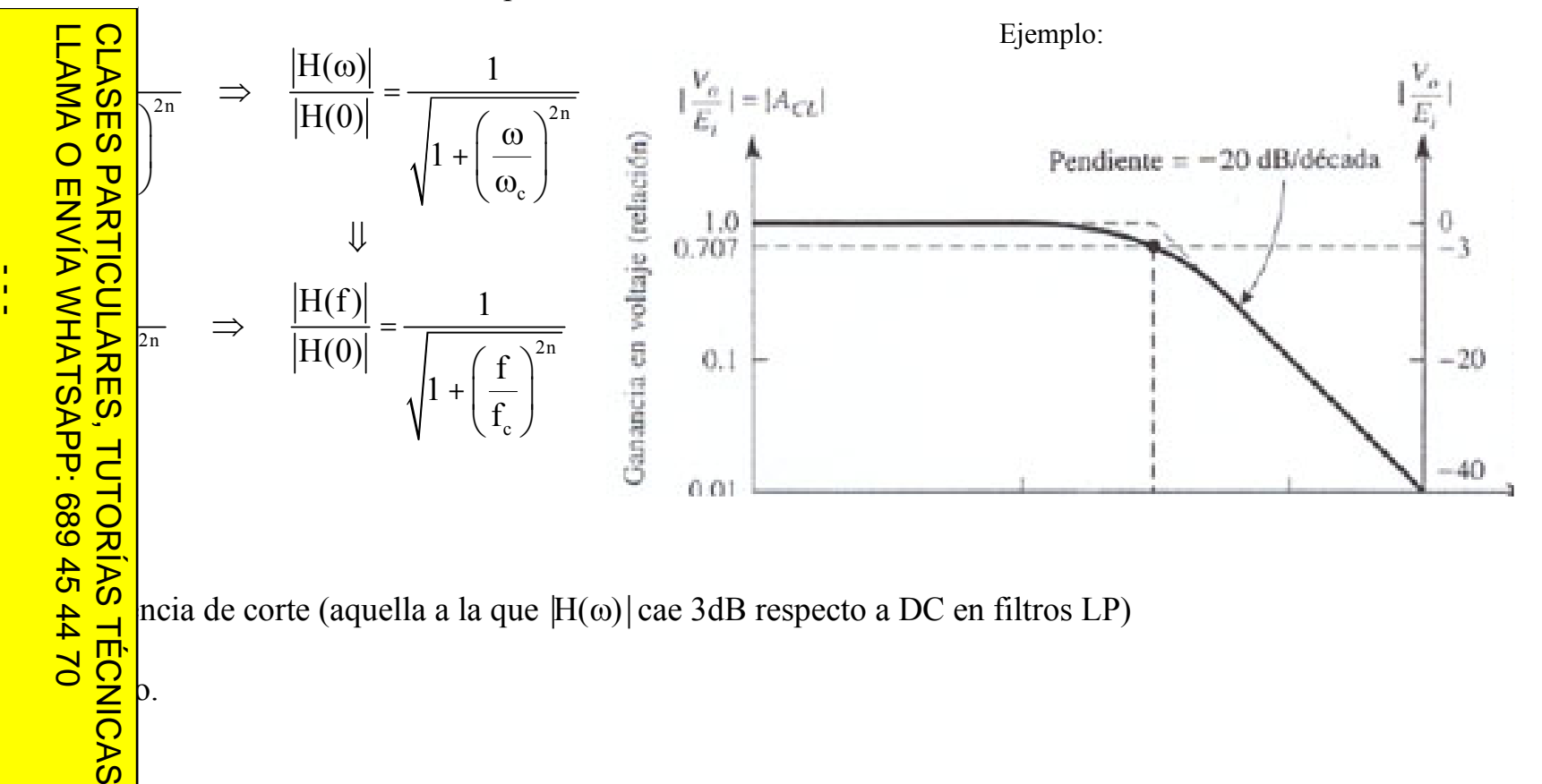

ONLINE ngeniería Electrónica, Sistemas Informáticos y Automática ONLINE PRIVATE LESSONS FOR SCIENCE STUDENTS

**LattagemaCQ** 

LLAMA O ENVÍA WHATSAPP: 689 45 44 70

**ONLIN** 

 $\overline{\mathsf{m}}$ 

sivos

S.A.D.S. I. – 2<sup>°</sup> I.T. Informática – Sist. Físicos.

#### **; DE APROXIMACIÓN DE FILTROS LP: FUNCIÓN DE BUTTERWORTH (II)**

desea atenuar en 60 dB una interferencia de 50Hz, empleando un filtro Butterworth con una cuencia de corte fc=10 Hz. Determinar el orden del filtro.

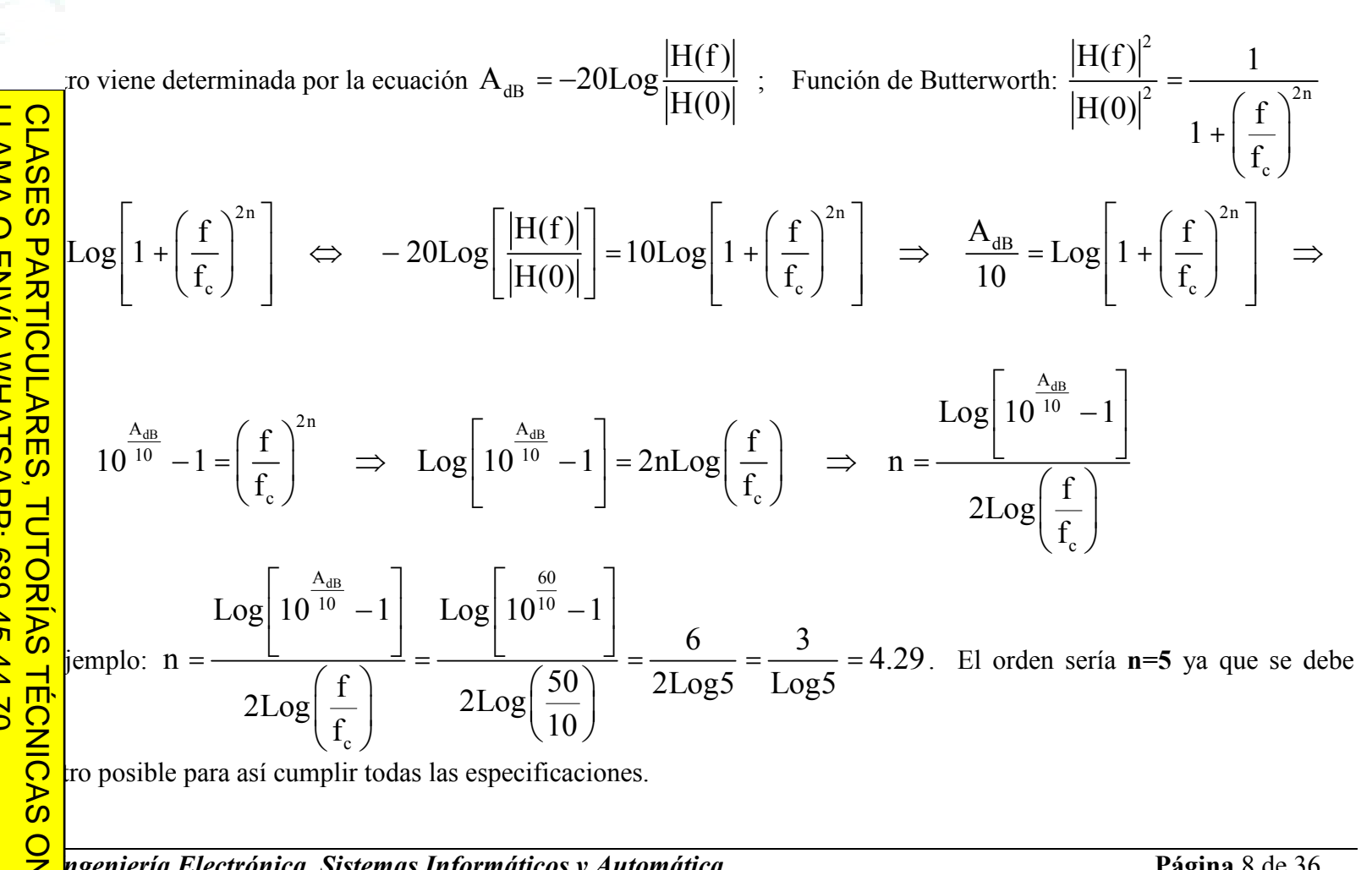

ngeniería Electrónica, Sistemas Informáticos y Automática

#### ES DE APROXIMACIÓN DE FILTROS LP: FUNCIÓN DE CHEBYSHEV (I)

transición entre la banda de paso y la de rechazo más abrupta que las funciones de Butterworth. Por el inda de paso no es plana, esto es, presenta rizado.

Chebyshev viene definida por la ecuaciones:

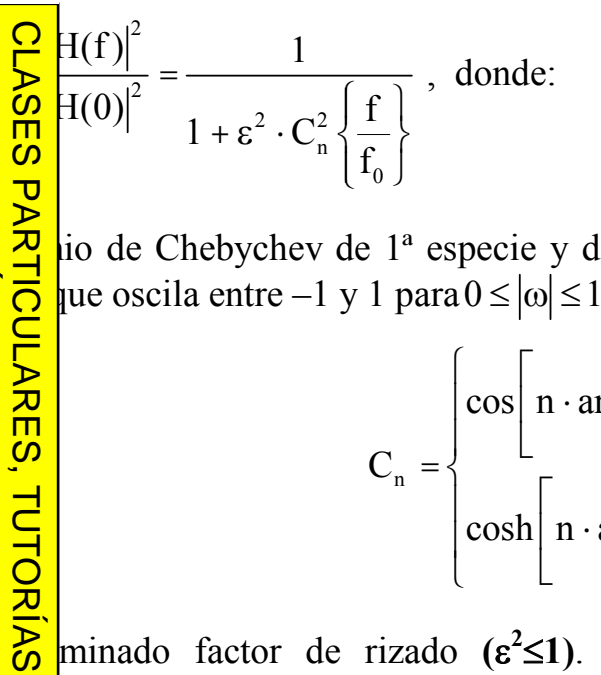

io de Chebychev de 1<sup>ª</sup> especie y de orden n) es ue oscila entre −1 y 1 para $0 \le |\omega| \le 1$ .

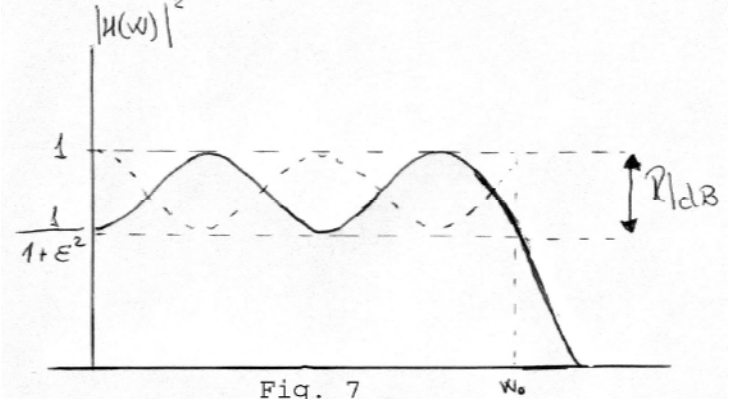

 $C_n = \begin{cases} \cos \left[ n \cdot \arccos\left(\frac{f}{f_0}\right) \right] & ; & 0 \le \left| \frac{f}{f_0} \right| \le 1 \\ \cosh \left[ n \cdot \arccos h \right] \left( \frac{f}{f_0} \right) & ; & \left| \frac{f}{f_0} \right| > 1 \end{cases}$ 

minado factor de rizado ( $\varepsilon^2 \le 1$ ). Se especifica mediante el valor pico a pico en decibelios  $\frac{1}{\sqrt{1+\epsilon^2}}$  = 10log(1 +  $\epsilon^2$ ). Si n es par el rizado será positivo (señalado en la figura) y si es impar neg. **TÉCNICAS** 

cia natural (donde acaba el rizado);  $\omega_0 = 2\pi f_0$ .

ngeniería Electrónica, Sistemas Informáticos y Automática

CALL OR WHATSAPP:689 45

ONLINE PRIVATE LESSONS FOR SCURVE STUDENTS

 $-4470$ 

LLAMA O ENVÍA WHATSAPP: 689 45 44 70

ONLINE

Jartagema y

# ES DE APROXIMACIÓN DE FILTROS LP: FUNCIÓN DE CHEBYSHEV (II)

la función de Chebyshev:

sivos

$$
= \frac{1}{1+\epsilon^2 C_n^2} \Longleftrightarrow -10\log\left\{\frac{\left|H(f)\right|^2}{\left|H(0)\right|^2}\right\} = -10\log\left\{\frac{1}{1+\epsilon^2 C_n^2}\right\} \Longleftrightarrow -20\log\left\{\frac{\left|H(f)\right|}{\left|H(0)\right|}\right\} = 10\log\left\{1+\epsilon^2 C_n^2\right\}
$$

$$
\frac{1}{2} \left\{ \frac{1}{2} \sum_{n=1}^{\infty} \left( 10^{\frac{A_{\text{dB}}}{10}} - 1 \right)^{\frac{1}{2}} \right\} \approx 10^{\frac{A_{\text{dB}}}{10}} - 1 = \epsilon^2 C_n^2 \Rightarrow C_n = \epsilon^{-1} \left[ 10^{\frac{A_{\text{dB}}}{10}} - 1 \right]^{1/2} \Rightarrow \left( f > f_0 \right): n = \frac{\arccos\left( \epsilon^{-1} \left( 10^{\frac{A_{\text{dB}}}{10}} - 1 \right)^{\frac{1}{2}} \right)}{\arccos\left( \epsilon^{-1} \left( f_0 \right)^{\frac{1}{2}} \right)}
$$
\n
$$
f_c \text{ (frecuencia de corte de caída 3dB) y f_0:}
$$

$$
\int_{\mathsf{C}} f_c
$$
 (frecuencia de corte de caída 3dB) y f<sub>0</sub>:

$$
\frac{d}{d}\left|\frac{f_c}{f_0}\right| = 3dB \Rightarrow \frac{|H(f_c)|}{|H(0)|} = \frac{1}{\sqrt{2}} \Rightarrow \frac{|H(f_c)|^2}{|H(0)|^2} = \frac{1}{2} \Rightarrow 1 + \varepsilon^2 \cdot C_n^2 \left\{\frac{f_c}{f_0}\right\} = 2 \Rightarrow \varepsilon^2 \cdot C_n^2 \left\{\frac{f_c}{f_0}\right\} = 1 \Rightarrow \varepsilon \cdot C_n \left\{\frac{f_c}{f_0}\right\} = 1 \Rightarrow \varepsilon \cdot C_n \left\{\frac{f_c}{f_0}\right\} = 1 \Rightarrow \
$$

$$
\frac{\text{SNR}}{\text{SNR}} \left( f > f_0 \right) \Leftrightarrow \cosh\left[ n \cdot \arccos \left( \frac{f_c}{f_0} \right) \right] = \frac{1}{\epsilon} \Leftrightarrow \frac{\arccos \left( 1/\epsilon \right)}{n} = \arccos \left( \frac{f_c}{f_0} \right) \Rightarrow f_c = f_0 \cdot \cosh\left[ \frac{\arccos \left( 1/\epsilon \right)}{n} \right]
$$

ONLINE ngeniería Electrónica, Sistemas Informáticos y Automática

CALL OR WHATSAPP:689 45

ONLINE PRIVATE LESSONS FOR SCUENTS

 $-4470$ 

**LartagenaCo** 

LLAMA O ENVÍA WHATSAPP:

٠,

CALL OR WHATSAPP:689 45

ONLINE PRIVATE LESSONS FOR SCIENCE STUDENTS

 $-4470$ 

 $\overline{\Gamma}$   $\Omega$ 

ONLIN

而

#### ES DE APROXIMACIÓN DE FILTROS LP: FUNCIÓN DE CHEBYSHEV (III)

lesea atenuar en 60 Db una interferencia de 50Hz, empleando un rizo de Chebyshev de 0.1dB y una uencia natural de  $f_0 = 5$  Hz. Determinar el orden del filtro y su frecuencia de corte.

$$
R_{dB} = 10Log[1 + \varepsilon^2] = 0.1dB \Rightarrow \varepsilon = 0.1526
$$

$$
\sum_{\substack{B \text{ odd}}} \sum_{\substack{dB}} \left| \frac{H(f)}{H(0)} \right| = 10 \text{Log} \left[ 1 + \varepsilon^2 \cdot C_n^2 \right] \quad ; \quad \text{Cuando } f = 50 \text{ Hz} \implies A_{dB} = 60 \text{ dB} \implies
$$
\n
$$
\sum_{\substack{B \text{ odd}}} \sum_{\substack{B \text{ odd}}} \left[ 1 + \varepsilon^2 \cdot C_n^2 \right] \quad \Leftrightarrow \quad 6 = \text{Log} \left[ 1 + \varepsilon^2 \cdot C_n^2 \right] \implies 1 + \varepsilon^2 \cdot C_n^2 = 10^6 \implies C_n^2 = \frac{10^6 - 1}{\varepsilon^2} \implies C_n = 6553.0
$$

**CULA** ste valor de C<sub>n</sub>, calculado para una frecuencia de 50Hz que es mayor que  $f_0 = 5$ Hz:

$$
\frac{\pi}{\pi} \left[ n \cdot \operatorname{arccosh} \left( \frac{50}{5} \right) \right] \iff 6553 = \cosh \left( n \cdot \operatorname{arccosh} (10) \right) \implies n = \frac{\operatorname{arccosh} (6553)}{\operatorname{arccosh} (10)} = \frac{9.48}{2.99} = 3.16
$$

ría 4 para poder cumplir todas las especificaciones.

**UTORIAS TÉCNICAS** e para un orden de n = 4:  $f_c = f_0 \cdot \cosh\left(\frac{1}{\epsilon}\right)$ <br> $\left[\frac{\operatorname{arccosh}\left(\frac{1}{\epsilon}\right)}{\ln}\right] = 6.06 \text{ Hz}$ 

do un orden de n = 3  $\Rightarrow$  f<sub>c</sub> = 6.94 Hz (observar como se están suavizando las especificaciones del filtro)

ngeniería Electrónica, Sistemas Informáticos y Automática

Jartagena yy sivos

#### **NORMALIZACIÓN DE PARÁMETROS**

baja con circuitos eléctricos es usual normalizar la frecuencia y el nivel de impedancia. La no causa ninguna pérdida de generalidad y se efectúa únicamente por conveniencia del cálculo evitar la manipulación de grandes potencias de 10 y minimizar el efecto de los errores de redondeo).

ción en frecuencia consiste simplemente en un cambio en la escala de la frecuencia mediante la variable frecuencia por una frecuencia de normalización  $\Omega_0$  escogida adecuadamente. Por tanto, la malizada es  $s_n = s/\Omega_0$ .

**CLASES** ción del nivel de impedancias se efectúa dividiendo todas las impedancias del circuito por una hormalización R<sub>0</sub>. Los valores de resistencias, inductores y condensadores se normalizan como sigue:

$$
R_n = \frac{R}{R_0} \qquad ; \qquad Z_{Ln} = \frac{Z_L}{R_0} = \frac{sL}{R_0} = \frac{\Omega_0 \Omega_0 L}{R_0} = \frac{s_n \Omega_0 L}{R_0} = s_n L_n \quad \Rightarrow \quad L_n = L \frac{\Omega_0}{R_0}
$$
\n
$$
Z_{Cn} = \frac{Z_C}{R_0} = \frac{1}{sCR_0} = \frac{1}{\Omega_0 \Omega_0 CR_0} = \frac{1}{s_n \Omega_0 CR_0} = \frac{1}{s_n C_n} \quad \Rightarrow \quad C_n = C \Omega_0 R_0
$$

**PARTICULARES, TUTORIAS** ción del circuito: se dividen los valores normalizados de L y C,  $\overline{L}$  y  $\overline{C}$ , por la frecuencia de  $\Omega_0$ , y se multiplican los valores normalizados de R y L,  $\overline{R}$  y  $\overline{L}$ , por la resistencia de normalización **TECNICAS** se por ésta el valor normalizado de C,  $\overline{C}$ :

$$
R_n \to R = R_0 \overline{R} \quad ; \quad L_n \to L = \frac{R_0}{\Omega_0} \overline{L} \quad ; \quad C_n \to C = \frac{1}{\Omega_0 R_0} \overline{C}
$$

ONLIN ngeniería Electrónica, Sistemas Informáticos y Automática

un tercero háganoslo

saber y será retirada.

CALL OR WHATSAPP:689 45

 $\frac{1}{44}$ 

ONLINE PRIVATE LESSONS FOR SCIENCE STUDENTS LLAMA O ENVIA WHATSAPE: 68945  $-0240$ 

而

#### sivos

vartagenay

**CALL** 

**OR WHATS** 

**APP 689** 

 $\frac{45}{2}$ 

 $0/14$ 

ONLINE PRIVATE LESSONS FOR SCIENCE

**STUDENTS** 

#### REALIZACIÓN DE FILTROS PASIVOS LP (I)

edes (filtros) Terminados (impedancia de la fuente Rs = impedancia de carga Rc) edes (filtros) No Terminados (impedancia de carga infinita – termina en abierto)

A:

**LLAMA** 

**O ENVIA WHATSAPP: 689 45 44 70** 

 $\overline{\mathbf{g}}$ 

而

#### CLAS rden del filtro.

…<br>S un filtro LP normalizado: según de la tabla, se toma como diseño **PARTICULARES** ircuito correspondiente al orden diseños son filtros de Butterworth con valores de resistencia de fuente as de corte (-3dB) de 1 rad/seg.

para una frecuencia de haliza  $= \omega_c$  (frecuencia de corte del filtro **TUTORI** liseñar) y para una resistencia de  $= R_c$  (resistencia de la fuente real)

$$
\frac{R}{R} \to R = R_s \overline{R}
$$
  

$$
R_s \overline{L} \quad ; \quad \overline{C} \to C = \frac{1}{\omega_c R_s} \overline{C}
$$

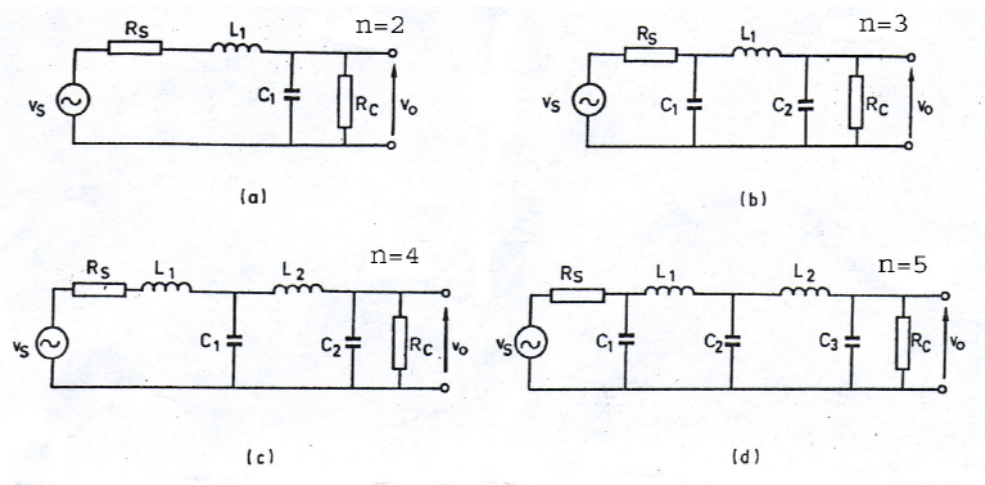

Flaura 8 Filtros de Butterworth pasivos de paso bajo, orden 2 a 5; observar que el orden coincide con el número de elementos independientes que almacenan energía. Los valores normalizados de los componentes están en la tabla 3.6.

Valores normalizados para los componentes de los filtros de Butterworth de la fi-8 Tabla gura 8, para el caso en que están terminados (R<sub>S</sub> = 1 Ω, R<sub>C</sub> = 1 Ω) y para el caso en que no lo están  $(R<sub>S</sub> = 1 \Omega, R<sub>C</sub> = \infty)$ .

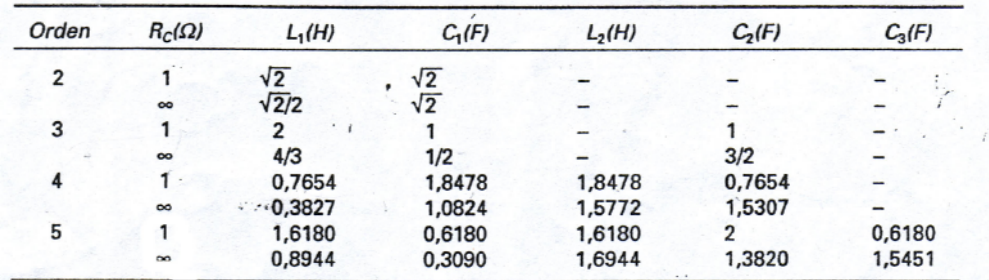

ONLIN ngeniería Electrónica, Sistemas Informáticos y Automática

#### **REALIZACIÓN DE FILTROS PASIVOS LP (II)**

lizar un filtro LP Butterworth a disponer entre una fuente de  $600\Omega$  (R<sub>s</sub>) y una carga de  $600\Omega$ , cuya cuencia de corte sea de 5KHz y que atenúe los 20 KHz al menos 40 dB por debajo del nivel de tinua.

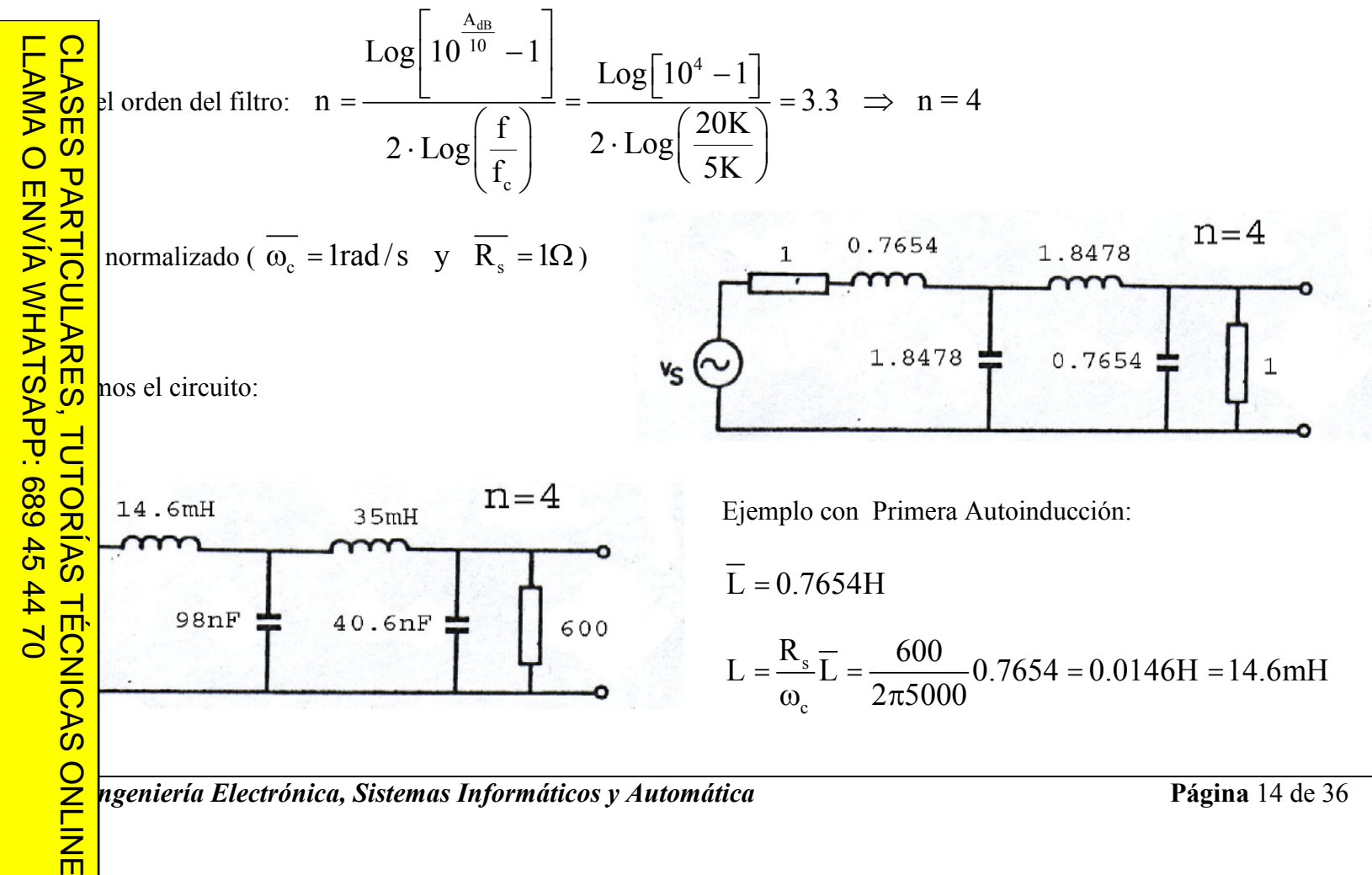

ngeniería Electrónica, Sistemas Informáticos y Automática

CALL OR WHATSAP:689 45 ONLINE PRIVATE LESSONS FOR SCIENCE STUDENTS  $-4470$ 

Jartagema y

JartagenaCQ sivos

# **REALIZACIÓN DE FILTROS PASIVOS HP (I)** lo de un filtro paso-bajo, pueden paso-alto, paso-banda y rechazopla similares especificaciones, e transformaciones. A:<br>
<br> **A:**<br> **A:**<br> **A:**<br> **A:**<br> **A:**<br> **A:**<br> **A:**<br> **A:**<br> **A:**<br> **A:**<br> **A:**<br> **A:**<br> **A:**<br> **A:**<br> **A:**<br> **A:**<br> **A:**<br> **A:**<br> **D:**<br> **D:**<br> **D:**<br> **A:**<br> **D:**<br> **D:**<br> **O:**<br> **O:**<br> **O:**<br> **O:**<br> **O:**<br> **O:**<br> **O:**<br> **O:**<br> **O:**<br> **O:**<br> **O:**<br> **O:**<br> Transformación de filtro paso-bajo del ejemplo en filtro paso-alto. **TUTORIAS TÉCNICAS** e del filtro LP normalizado en  $\overline{\omega_c}$  = 1rad/s y  $\overline{R_s}$  = 1 $\Omega$ . (Ejemplo ⇒  $Z_L = LS → L_S^{\frac{1}{s}} = \frac{1}{\frac{1}{L}} = Z_{C=1/L}$ ) **za:**  $\overline{R} \to R = R_s \overline{R}$  ;  $\overline{L} \to L = \frac{R_s}{\omega_c} \overline{L}$  ;  $\overline{C} \to C = \frac{1}{\omega_c R_s} \overline{C}$ **ONLIN**

ngeniería Electrónica, Sistemas Informáticos y Automática

un tercero háganoslo saber y será retirada.

CALL OR WHATSAP:689 45

ONLINE PRIVATE LESSONS FOR SCIENCE STUDENTS

 $-02420$ 

<u>LLAMA O ENVÍA WHATSAPP: 689 45 44 70</u>

而

#### **REALIZACIÓN DE FILTROS PASIVOS HP (II)**

 $\hat{\text{max}}$  and filtro Butterworth paso alto de tercer orden con una fc de 500Hz y que trabaje con R<sub>s</sub>=100 $\Omega$  y  $10 \text{ M}\Omega$ .

filtro LP normalizado, es posible considerar que se trata de una red no terminada al ser R<sub>c</sub> muy alta intonces una aproximación – si queremos ser exactos debemos hacerlo utilizando adaptación de

 $ω_c = 2π*500=1000π$  rad /s ;  $R_c=10M\Omega$  ( $\rightarrow \infty$ )  $R_s = 100\Omega$  $\ddot{\cdot}$ 

.2mH 63.7mH ONLINE

www.cartagena99.com no se hace responsable de la información contenida en el presente documento en virtud al<br>Artículo 17.1 de la Ley de Servicios de la Sociedad de la Información y de Comercio Electrónico, de 11 de julio d

saber y será retirada.

**CALL** 

OR WHATSAPP:689

 $-45$ 

 $\frac{1}{44}$ 

ONLINE PRIVATE LESSONS FOR SCIENCE STUDENTS

sivos

artagenay

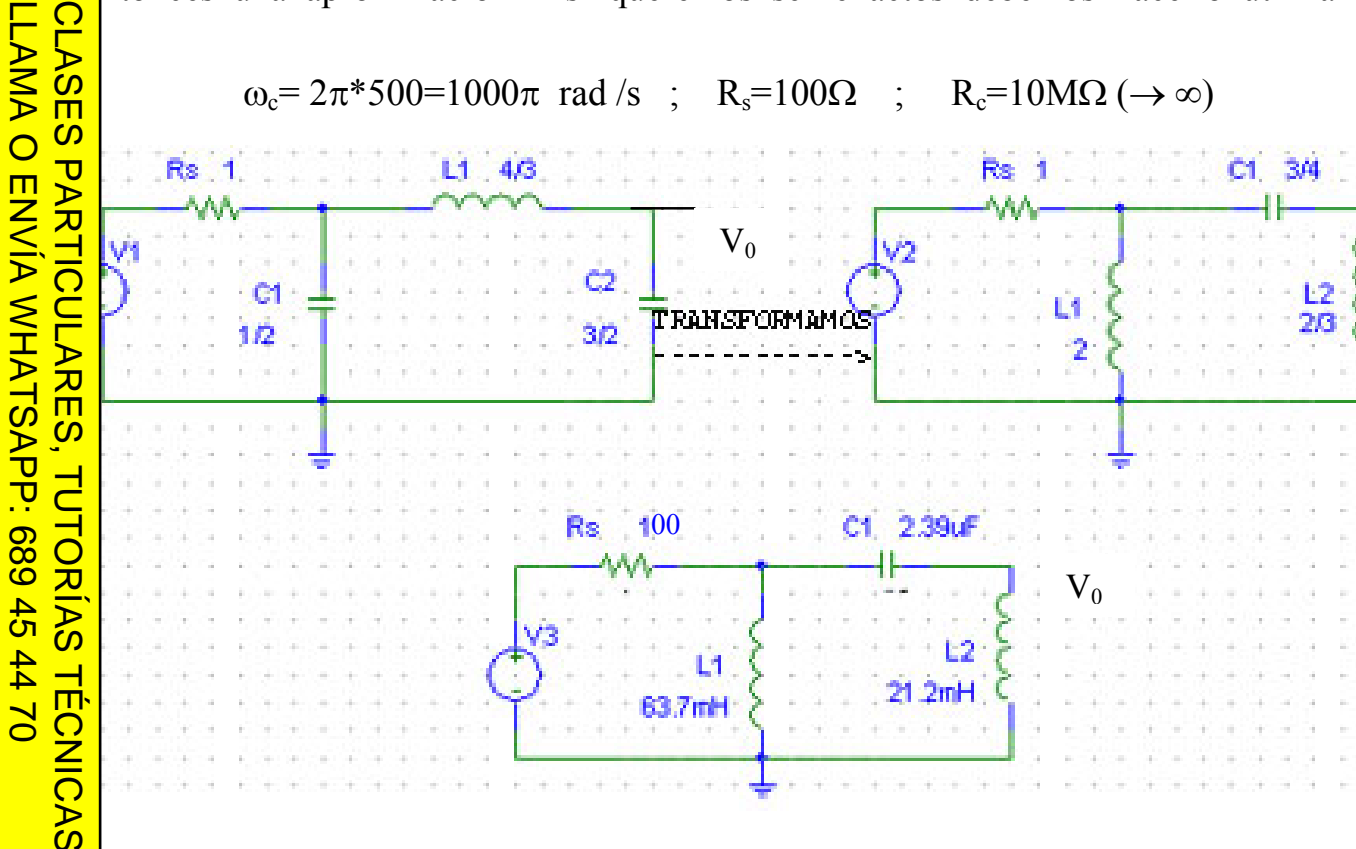

REALIZACIÓN DE FILTROS PASIVOS BP (I)

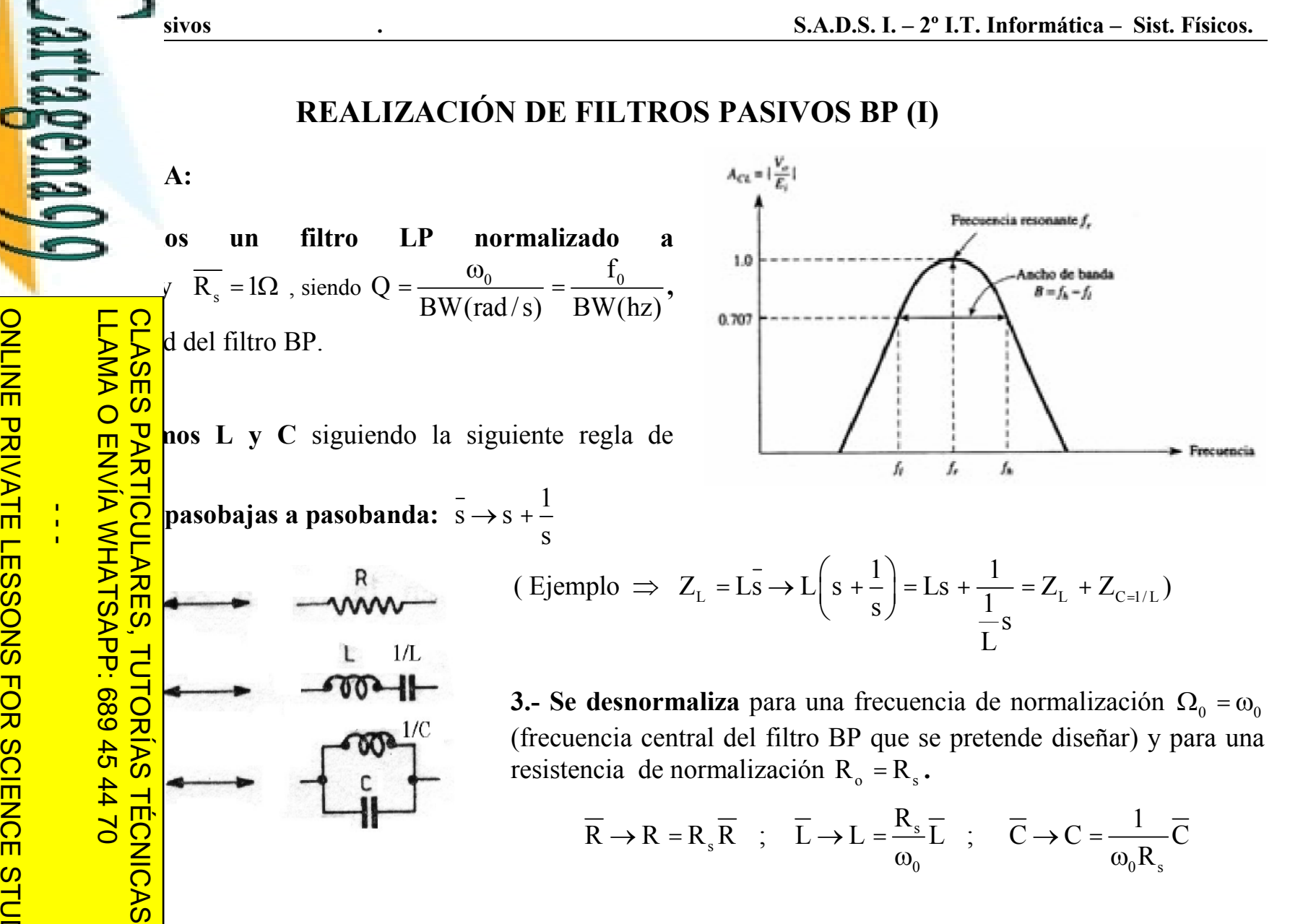

ONLINE ngeniería Electrónica, Sistemas Informáticos y Automática

www.cartagena99.com no se hace responsable de la información contenida en el presente documento en virtud al<br>Artículo 17.1 de la Ley de Servicios de la Sociedad de la Información y de Comercio Electrónico, de 11 de julio d Electrónico, de 11 de julio de 2002 un tercero háganoslo saber y será retirada.

CALL OR WHATSAP:689 45

ONLINE PRIVATE LESSONS FOR SCIENCE STUDENTS

 $-4470$ 

sivos

Página 17 de 36

### **REALIZACIÓN DE FILTROS PASIVOS BP (II)**

eñar un filtro paso-banda pasivo de tercer orden con frecuencia central 1Khz y ancho de banda 100hz disponer entre una fuente de señal de 100 $\Omega$  de resistencia de salida y un amplificador de resistencia ntrada muy alto.

 $f_0=1$  Khz; BW= 100 hz; R<sub>s</sub>=100 $\Omega$ ; R<sub>c</sub>= $\infty$   $\rightarrow$  Filtro no terminado; Q =  $\frac{1K}{100}$  = 10

**CLASES PARTICULARES** un filtro LP normalizado a  $\omega_c = \frac{1}{\Omega} = 0.1$ rad/seg y  $R_s = 1\Omega$ : para ello, se parte del filtro LP normalizado a

**Rs 100** 

 $\mu_s = 1\Omega$  y se desnormaliza este filtro a una frecuencia  $\omega_c = 0.1$ rad/seg de según:

$$
\overline{R} \rightarrow R = R_s \overline{R} = \overline{R} ; \overline{L} \rightarrow L = \frac{R_s}{\omega_c} \overline{L} = \frac{1}{\omega_c} \overline{L} ; \overline{C} \rightarrow C = \frac{1}{\omega_c R_s} \overline{C} = \frac{1}{\omega_c} \overline{C}
$$
\nThis is 1.1.1473  
\nWe have  $\overline{R} = \frac{11}{47}$  and  $\overline{R} = \frac{11}{47}$  and  $\overline{R} = \frac{11}{47}$ 

y C, y se desnormaliza a R<sub>s</sub> = 100 $\Omega$  y  $\omega_0 = 2\pi.1000 = 2000\pi$  rad/s

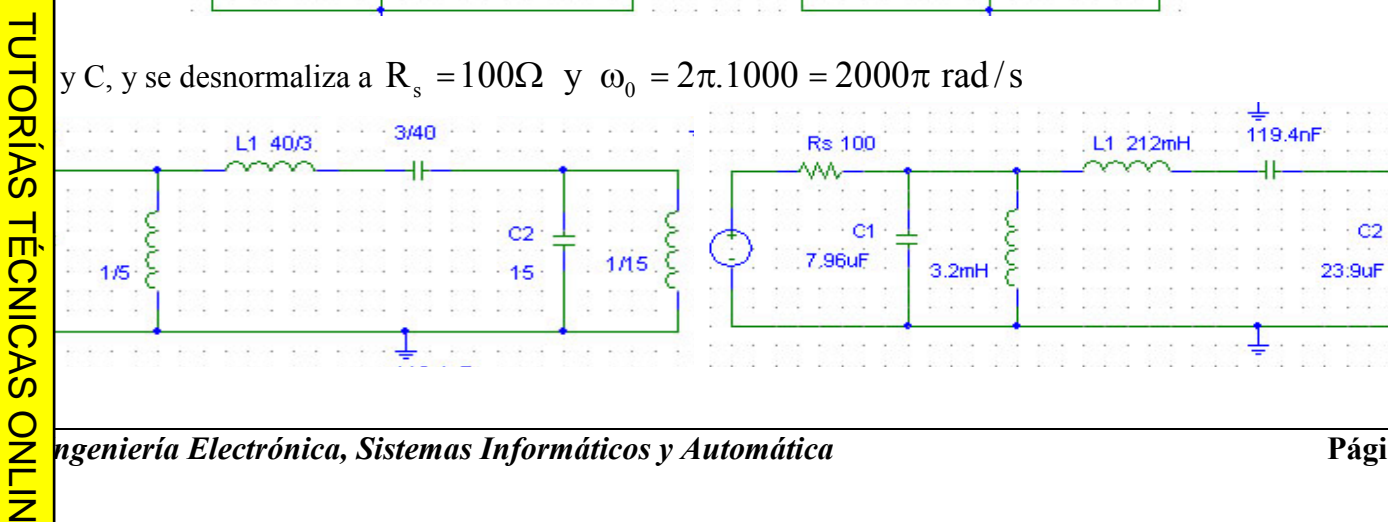

ngeniería Electrónica, Sistemas Informáticos y Automática

L1 40/3

1.06mH

119.4nF

L1 212mH

Jartagema y CALL OR WHATSAPP:689 45 **ONLINE PRIVATE LESSONS FOR SCIENCE STUDENTS**  $-4470$ 

LLAMA O ENVIA WHATSAPP: 689 45

 $-02 + 10$ 

而

#### **ADAPTACIÓN DE IMPEDANCIAS (I)**

s piden el diseño de un filtro que no es ni terminado i fuente  $\neq$  resistencia de carga) ni no terminado  $\text{ga} \neq \infty$ )?.

fñar un filtro Butterworth a disponer entre una fuente carga de  $4\Omega$ .

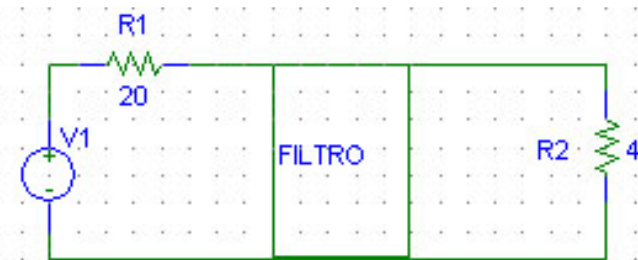

das en la inserción de un dispositivo entre el filtro y la carga que modifique la resistencia vista por el ara convertirlo en un filtro *terminado* o no *terminado*:

tar un seguidor de tensión.

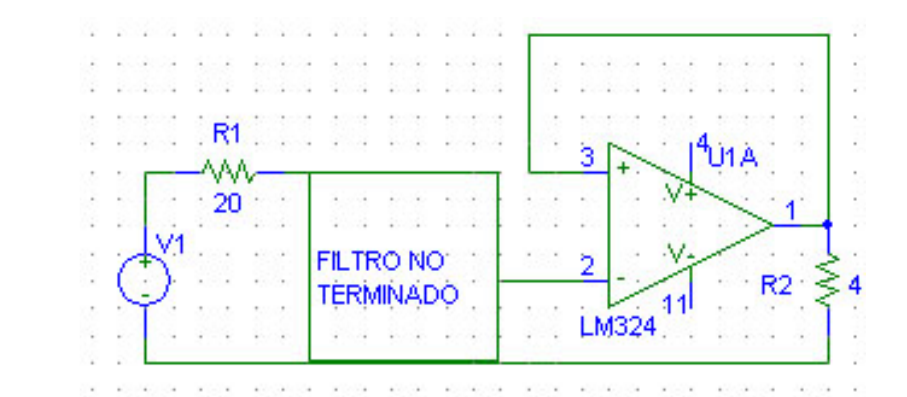

saber y será retirada.

**CALL** 

OR WHATSAPP:689

 $\frac{4}{5}$ 

 $\frac{1}{44}$ 

ONLINE PRIVATE LESSONS FOR SCIENCE STUDENTS

LLAMA O ENVIA WHATSAPP: 689 45

**CLASES** 

**PARTICULARES,** 

**TUTORIAS** 

**TECNICAS** 

ONLINE

 $-02 + 10$ 

JartagenaC)

LLAMA O ENVÍA WHATSAPP: 689 45 44 70 **CLASES** PARTICULARES, TUTORÍAS **TECNICAS** ONLINE

sivos

### **ADAPTACIÓN DE IMPEDANCIAS (II)**

tar un transformador tal que la resistencia vista desde su entrada sea la misma que la resistencia de la

20

es una bipuerta definida por  $V_1 = n \cdot V_2$  y  $i_2 = -n \cdot i_1$ hado TURNS RATIO.

portante de un transformador es que podemos ajustar la esde su entrada a través del Turns Ratio.

nectamos una resistencia R a su puerta 2:

$$
\frac{1}{2} \left[ V_2 = n \left( -i_2 \right) \cdot R = n \cdot n \cdot i_1 \cdot R = n^2 \cdot R \cdot i_1 = R_{eq} i_1
$$

en el ejercicio anterior insertamos de turns ratio 2.2, tendríamos un

$$
\left|\sum_{s=1}^{n} \right| = R_s = 20 \Rightarrow n^2 = 5 \Rightarrow n = 2.2
$$

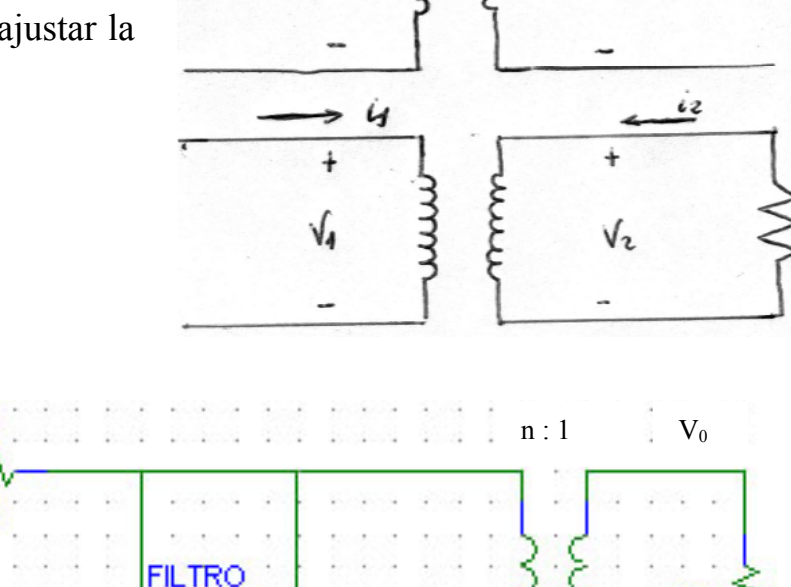

 $\iota$ 

S.A.D.S. I. - 2<sup>°</sup> I.T. Informática - Sist. Físicos.

ngeniería Electrónica, Sistemas Informáticos y Automática

V2

R